#### **Multiple Cart Delete for Magento 2 User Guide**

#### **1. Introduction**

The Multiple Cart Delete for Magento 2 extension allows you to streamline cart management for your Magento 2 store. The module facilitates admin to effectively delete multiple carts, improving the site performance.

## **2. General Configuration**

After buying the Multiple Cart Delete for Magento 2 extension, you can configure it by navigating here through the Magento backend.

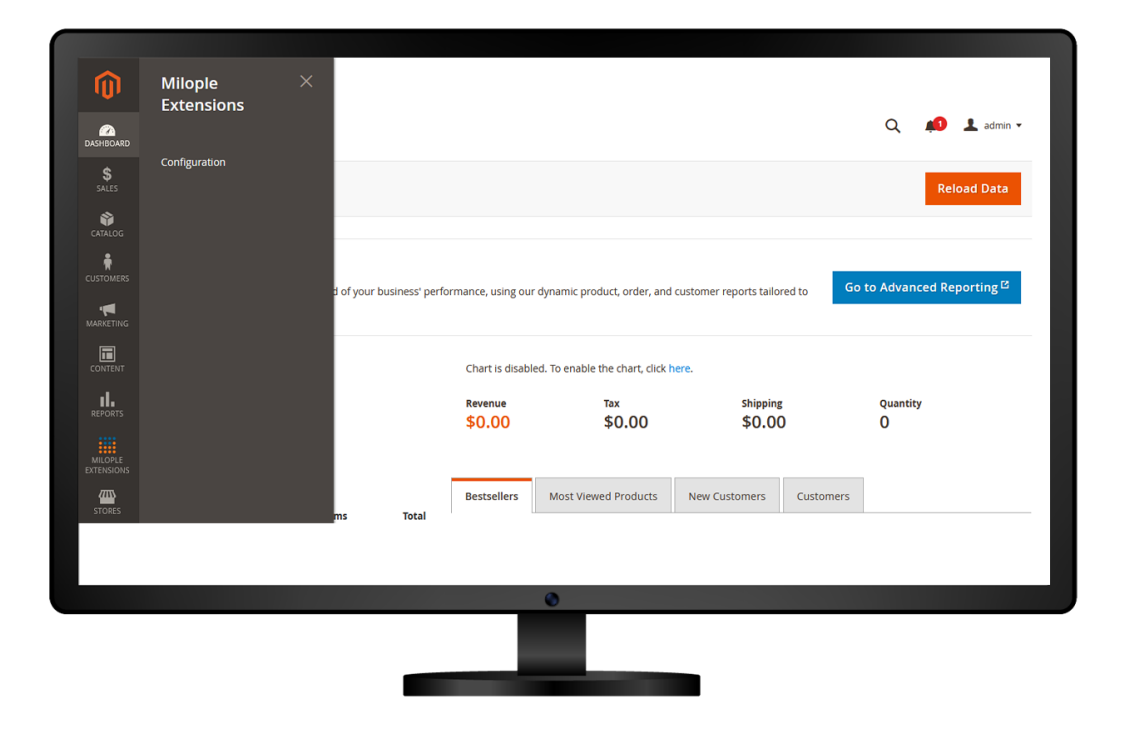

### **3. Extension Configuration**

After purchasing the extension, you can access your serial key from "My Account" dashboard and enter it here to activate the extension.

The status functionality can enable or disable the Multiple Cart Delete for Magento 2 extension from here.

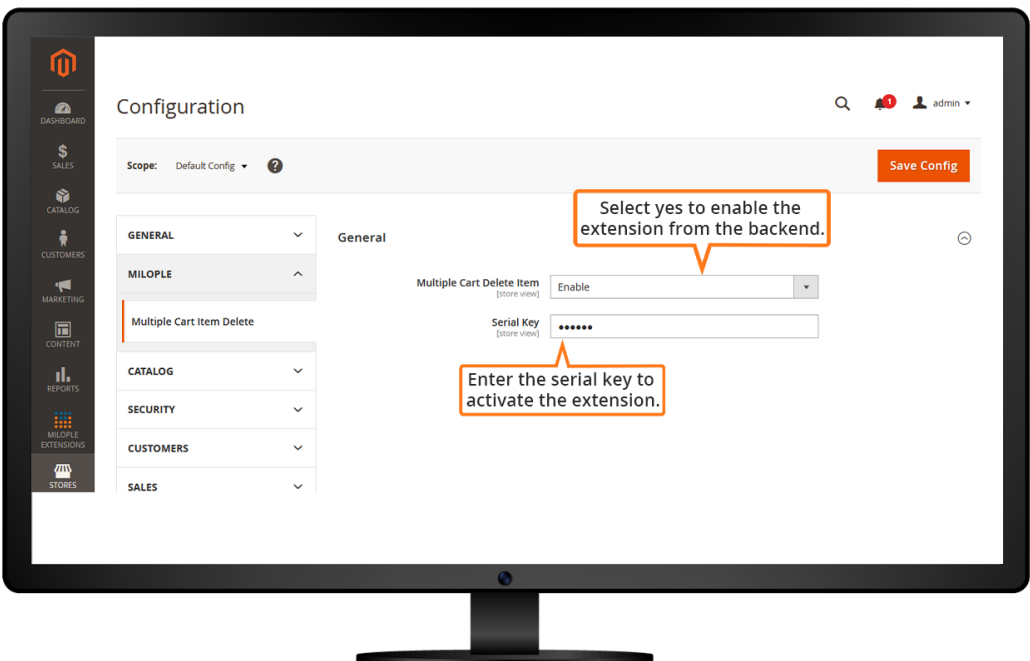

## **4. Multiple Cart Delete Extension on the Frontend**

The admin can easily select the item and delete multiple items at once just within a single click.

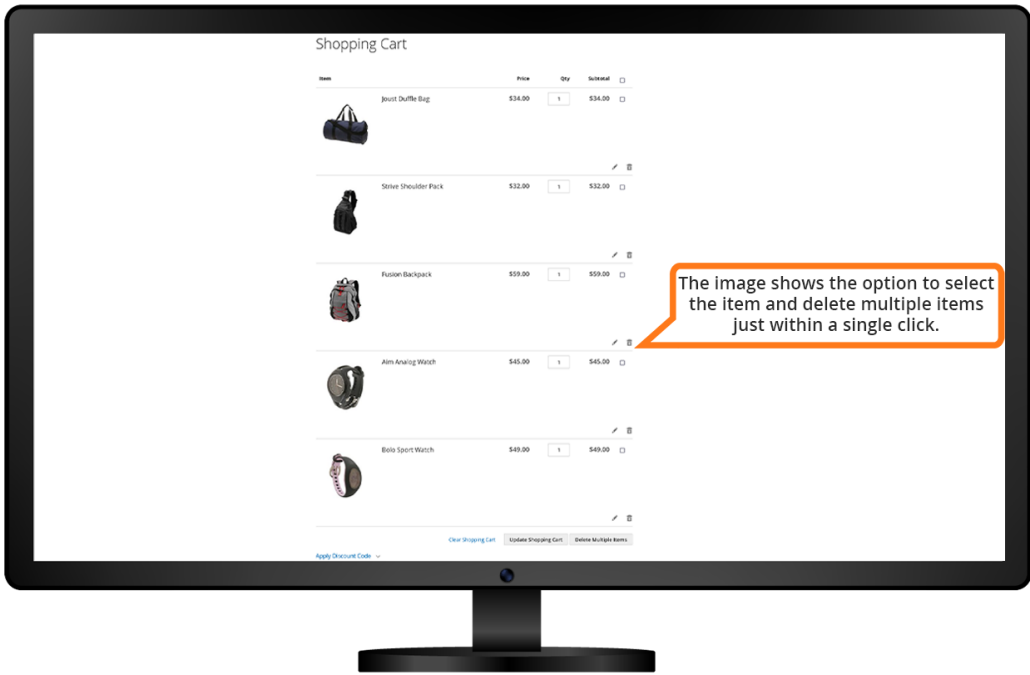

# **5. Support and Feedback**

You can contact us at [www.milople.com/support](http://www.milople.com/support) for any queries regarding this extension. We would be happy to help you out!